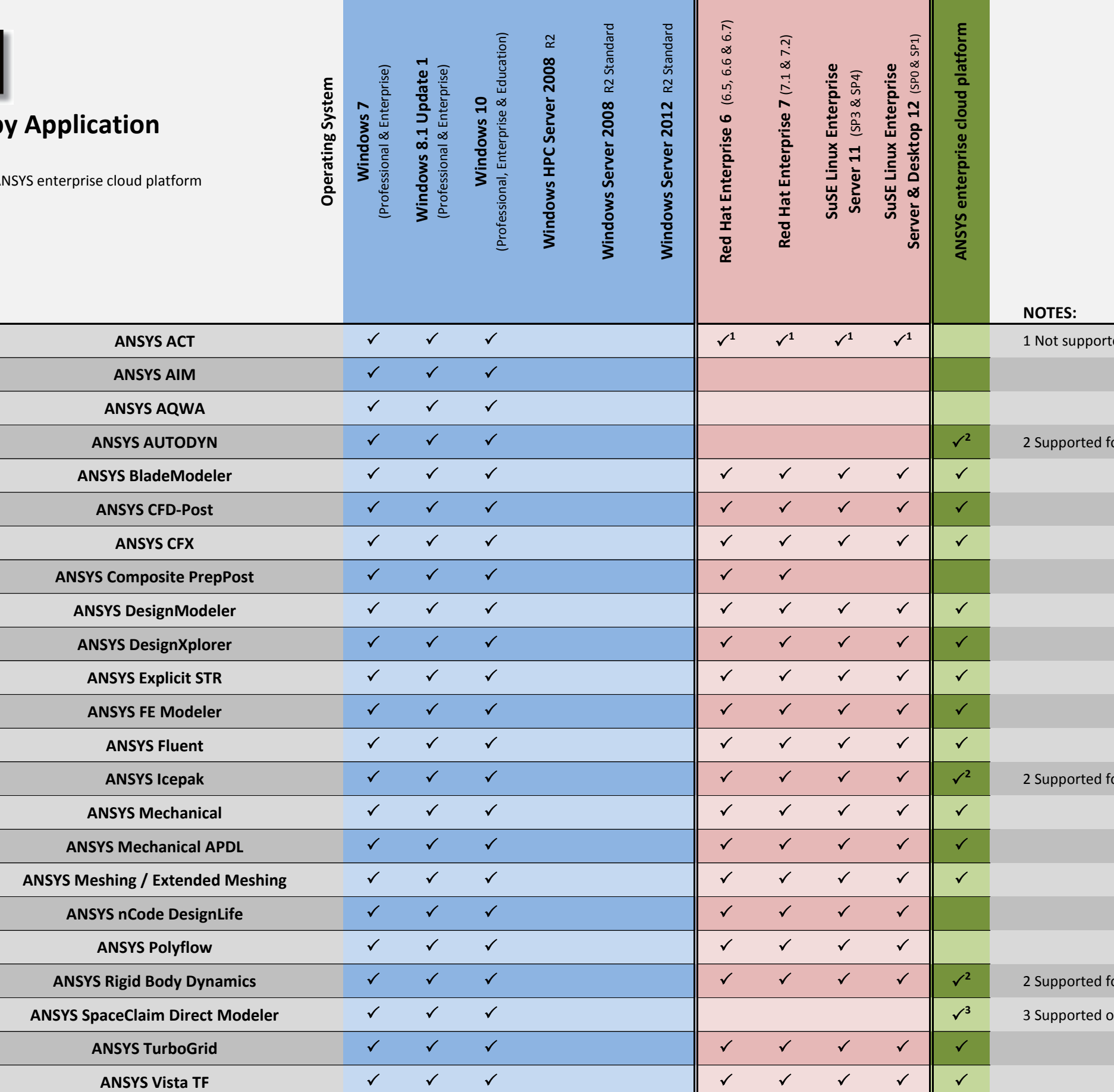

 $\overline{\text{1}}$  ted in conjunction with ANSYS AIM.

or local solution on visualization node only

or local solution on visualization node only

or local solution on visualization node only

on visualization nodes with local rendering only

Support for 17.1 products on the AI will be noted upon availability.

## **Release 17.1**

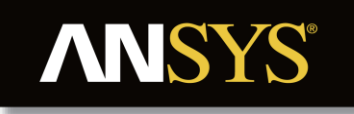

**Workbench-hosted Applications**  for interactive desktop execution

## **Platform Support by**

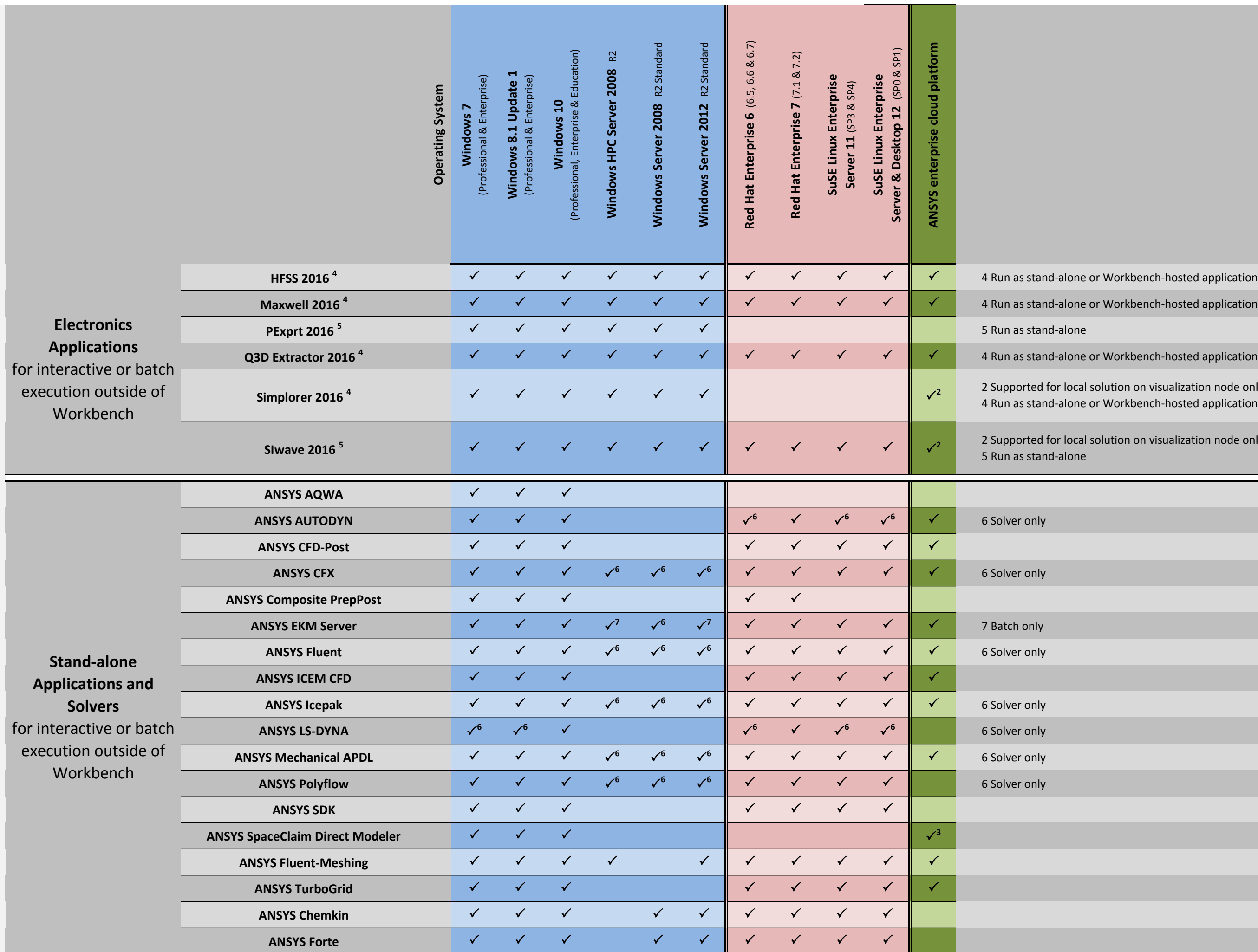

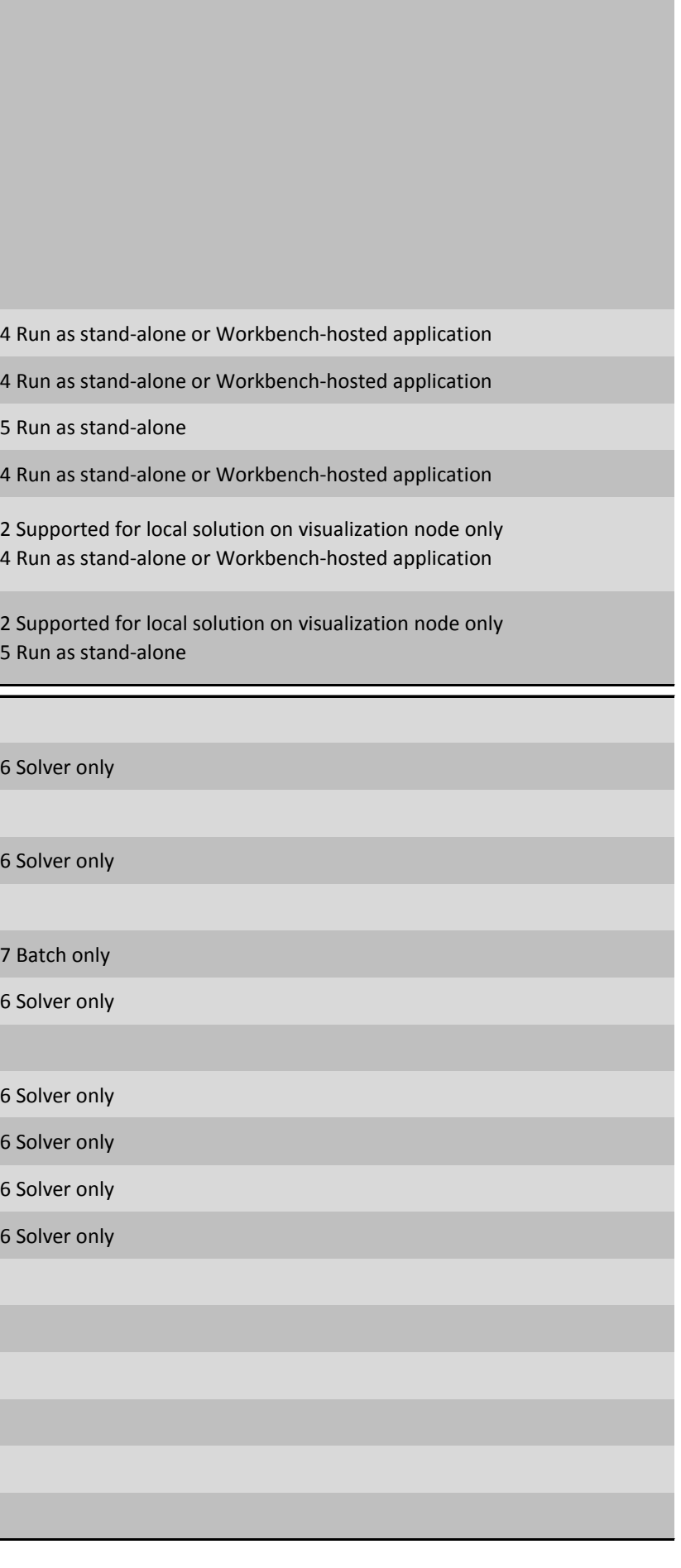

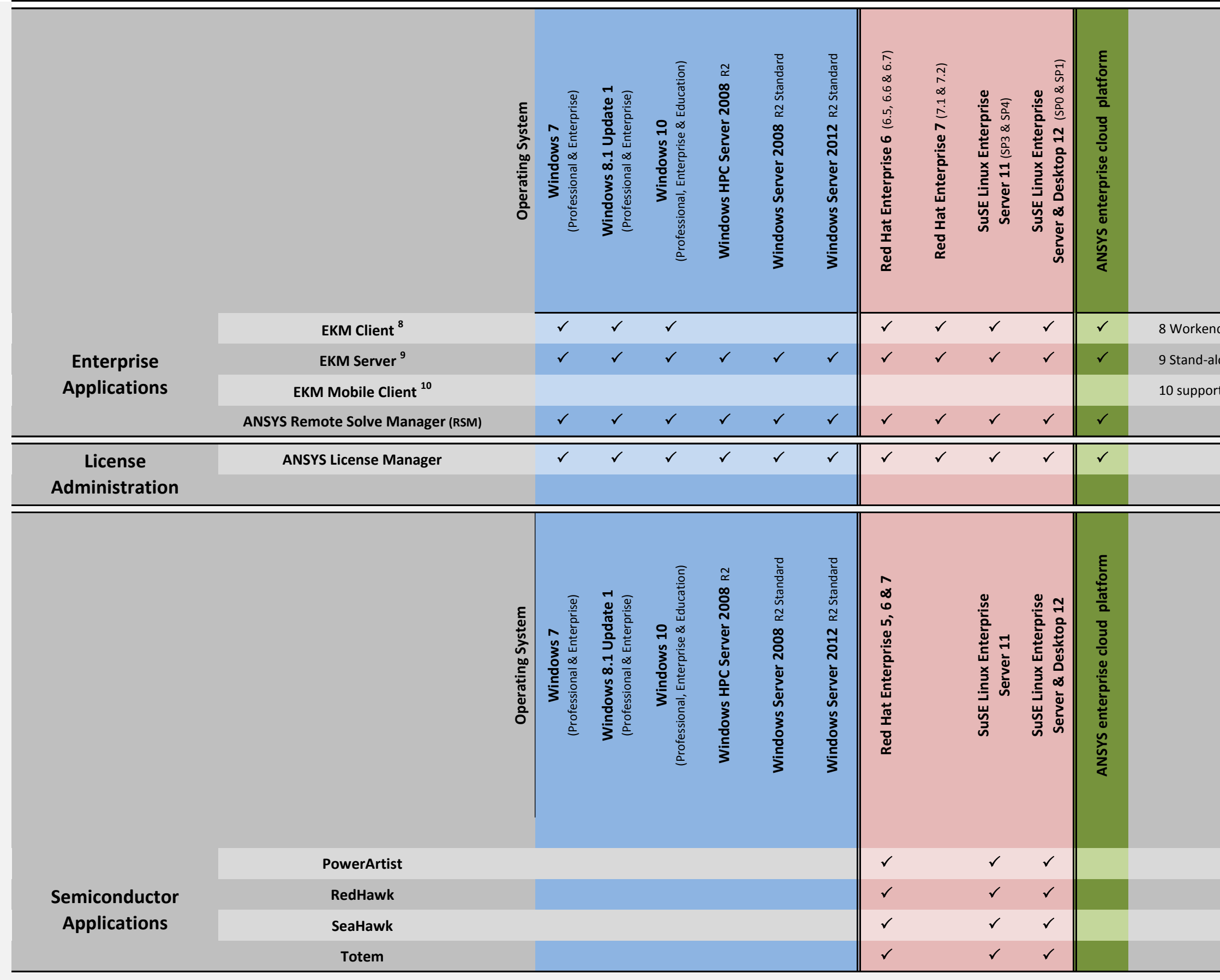

ch-hosted application

lone application

**EXEM OR ANDROID (2.3+) & Apple devices (iOS 4.x+)** 

16260